#### Контрольные задания

# Вычисление пределов и дифференцирование

1. Вычислить предел  $\lim_{x \to \infty} \left( \frac{x^2 - 2x + 1}{x^2 - 4x + 2} \right)^x$ .

2. Дана последовательность, заданная общим членом  $x_n = \frac{n^2 + 1}{3n^2 - 4} + \frac{\sqrt{n} + 5}{n + 2}$ . Найти ее предел при

$$
n\to\infty.
$$

Найти пределы функции  $y = \frac{1}{1 + 2^{1/x}}$  при  $x \to +0$  и при  $x \to -0$ . 3.

- Найти первую и вторую производную функции  $y = x + \sin x$ , задав функцию и ее 4. производную а) как выражение, б) как функциональный оператор. В обоих случаях вычислить значение производных в точке  $x = \pi/2$ .
- Найти производную  $\frac{d^5}{dx^5}(5x^6 \ln x)$  с помощью команды diff и с помощью оператора D.  $5<sub>1</sub>$
- 6. Найти частную производную  $\frac{\partial^4}{\partial r^3 \partial v}(x^6 \sin(y^3))$  с помощью команды diff и с помощью оператора

D.

7. Найти все частные производные первого и второго порядка для заданной функции. При необходимости упростить ответ.

$$
f(x, y) = \arctg \frac{x + y}{1 - xy}.
$$

### Исследование функции

8. Определить средствами Maple точки разрыва и виды разрывов для заданных ниже функций. Исследовать указанные функции с помощью команд iscont, discont, singular. Вычислить односторонние пределы в точках разрыва для определения характера разрыва (устранимый разрыв I рода, неустранимый разрыв I рода, разрыв II рода). Записать ответ в текстовом комментарии. Для иллюстрации ответа построить графики указанных функций.

1) 
$$
y = \frac{\sin x}{x}
$$
  
\n2)  $y = \text{signum}(x)$   
\n3)  $y = \frac{1}{x^2 - 4x + 3}$   
\n4)  $y = e^{\frac{1}{x}}$   
\n5)  $y = \frac{1}{\sqrt{1 - x^2}}$   
\n6)  $y = \frac{1}{1 - e^{\frac{x}{1 - x}}}}$ 

9. Найти глобальные и локальные экстремумы (с указанием характера экстремума: минимум или максимум) и точки экстремумов функций:  $y = \arctan(x) - \frac{\ln(1+x^2)}{2}$ ,  $y = x^4 - x^2$ . Использовать команды extrema, minimize, maximize. Для иллюстрации ответа построить графики указанных функций.

- 10. Найти функции и точки экстремумов экстремумы на заданном интервале:  $f(x) = x \sin x + \cos x - x^2/4$ ,  $x \in [-1,1]$  и указать их характер. Использовать команды extrema, minimize, maximize. Для иллюстрации ответа построить графики указанных функций.
- С помощью команд extrema, minimize, maximize найти экстремумы и точки  $11.$ экстремумов функции  $y = x^3 - 3x^2 + 2$ . Построить график функции с указанием координат экстремумов на рисунке.

Провести полное исследование функции  $y = \frac{x^2(x-1)}{x+1}$  по схеме (стр. 9 в Теме 4 а): 12.

- 1) Область определения функции
- 2) Непрерывность и точки разрыва функции (использовать iscont, discont, singular, вычисление односторонних пределов)
- 3) Исследование функции на четность и нечетность (использовать type (f, evenfunc (x)),  $type(f, oddfunc(x)))$
- 4) Исследование функции на периодичность
- 5) Нахождение вертикальных и наклонных асимптот
- 6) Исследование функции на глобальные и локальные экстремумы, нахождение глобальных минимумов и максимумов, локальных минимумов и максимумов. Найти точки экстремума и значения функции в точках экстремума (использовать extrema, maximize, minimize с опцией location)
- 7) Построение графика функции с указанием координат экстремумов графике в виде min: (xmin. ymin), max: (xmax, ymax).

## Локальные и условные экстремумы функции многих переменных

13. Найти условный экстремум функции. Проверить полученные наборы значений переменных и записать ответ в текстовом комментарии.

 $f(x, y, z) = y^2 + 4z^2 - 4yz - 2xz - 2xy$ ,  $\pi p \ln 2x^2 + 3y^2 + 6z^2 = 1$ 

Найти значения переменных, при которых линейная функция  $f(x, y, z) = x + y + z$  имеет 14. максимум, если требуется выполнение условий  $x+y≤2, z≤1$ .

#### Разложение в ряд и аппроксимация

- 15. Разложить в степенной ряд и в ряд Тейлора  $f(x) = \arcsin x$  в окрестности  $x = 0$  и  $x = -1$ до восьмого порядка. Сравнить действия двух команд. Почему может не существовать разложение функции в ряд Тейлора? Для поиска ответа на вопрос найдите производные функции в указанных точках. Сформулировать ответ в текстовом комментарии.
- 16. Найти несколько частичных сумм ряда Маклорена функции  $f = (1 x^2) \arctg x$  для n=3, 5,10,20. Построить в одних осях графики самой функции и ее приближений в виде частичных сумм ряда Маклорена на отрезке [-1,1]. Изобразить исходную функцию черной сплошной линией, а графики ее приближений - пунктирными линиями разных цветов. Добавить легенду с подписями кривых.
- Разложить в ряд Тейлора функцию двух переменных  $f(x, y) = \arctg \frac{x y}{1 + xy}$  до десятого порядка в 17.

окрестности точки (0, 0).

Задана таблица значений некоторой функции в точках. Найти функцию, которая проходит 18. через эти точки и построить ее график. Обозначить точки интерполяции на графике (команда pointplot).

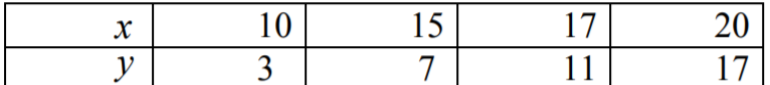